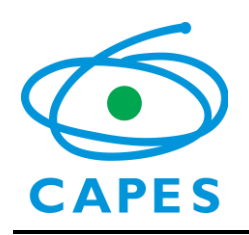

# **Orientações para Coordenadores Programa CAPES/DFG BRAGECRIM**

Este manual tem o objetivo de esclarecer aspectos práticos da concessão e facilitar o gerenciamento do Projeto CAPES/DFG Bragecrim sob sua coordenação. Encontram-se elencadas no presente documento informações pertinentes à solicitação de bolsas de estudo, obtenção de visto de entrada, quando for o caso, solicitação de recursos e respectiva prestação de contas, procedimentos iniciais, de acompanhamento pela CAPES e encerramento do processo, entre outros.

O coordenador do projeto deverá estar atento ao cumprimento de todas as exigências e ao regulamento do Programa CAPES/DFG Bragecrim, disponível no endereço eletrônico [http://www.capes.gov.br/cooperacao-internacional/alemanha/bragecrim,](http://www.capes.gov.br/cooperacao-internacional/alemanha/bragecrim) observando os prazos estabelecidos, para que não ocasione atrasos na análise de solicitações, no pagamento das mensalidades, além do repasse do recurso.

Para facilitar o atendimento em todo contato feito com a CAPES, informe o número de seu processo e mantenha seus dados atualizados.

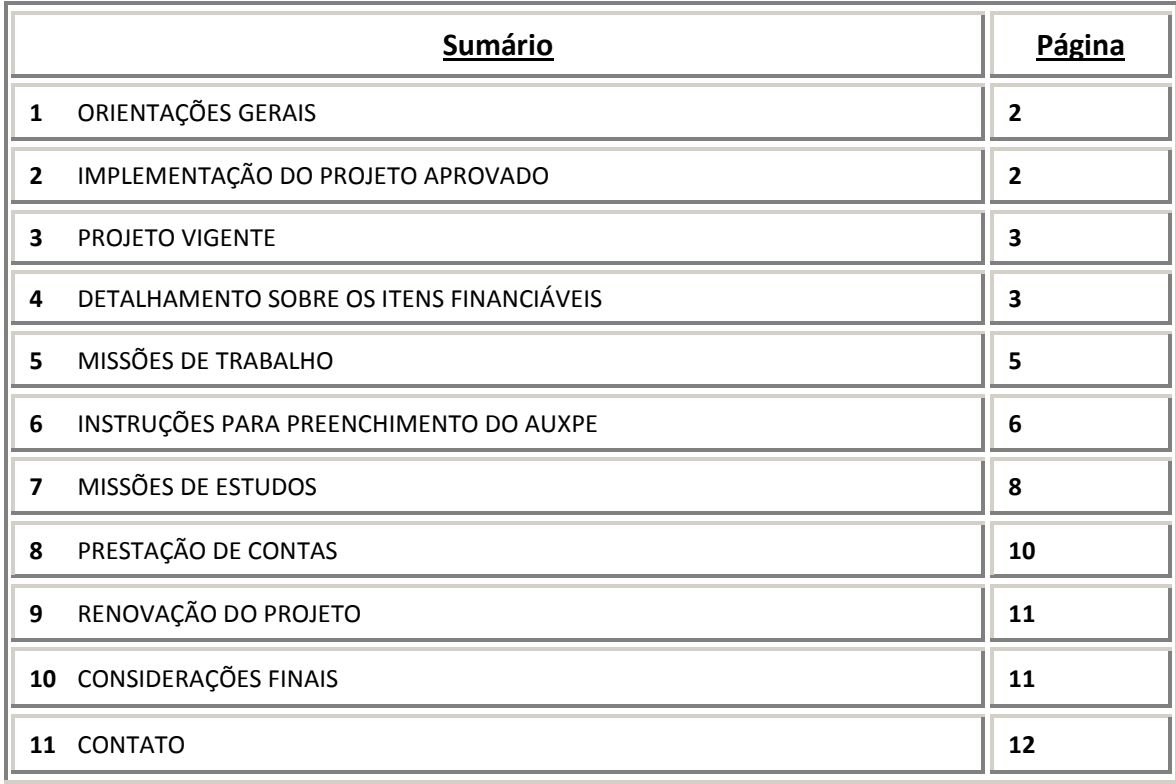

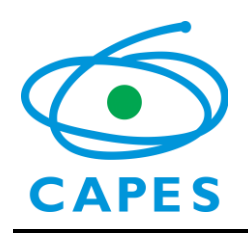

### **1. Orientações Gerais**

O Programa BRAGECRIM prevê o financiamento de missões de trabalho e de estudo e a concessão de recursos para despesas de capital e custeio. Contudo, todos os gastos previstos para a condução do projeto devem ser descritos em um plano de trabalho elaborado anualmente pelo coordenador do projeto e enviado à CAPES antes do início das atividades.

O plano de trabalho será submetido à aprovação da CAPES, que enviará comunicação ao coordenador sobre os recursos aprovados.

Qualquer alteração na utilização dos recursos só poderá ser realizada após autorização expressa desta Fundação.

#### **2. Implementação do Projeto Aprovado**

Após publicação do resultado do Edital na página da CAPES e do DOU, o coordenador do projeto receberá a documentação referente à implementação da concessão do projeto. Ela será constituída por:

- 1. **Ofício de Concessão** caracteriza o projeto aprovado pelos pareceristas e pela CAPES.
- 2. **Carta de Autorização para Abertura de Conta Pesquisador** deve ser usada para abertura de conta pesquisador no Banco do Brasil, exclusiva para depósito dos recursos e movimentações necessárias para o gerenciamento do projeto aprovado;
- 3. **Manual do Programa**.

O coordenador deverá providenciar:

- 1. A abertura de conta-pesquisador no Banco do Brasil, utilizando a Carta de Autorização original enviada;
- 2. O preenchimento do plano de trabalho e dos planos de aplicação de recursos, cujos modelos se encontram na página do programa;
- 3. O preenchimento do Anexo III do AUXPE [\(http://www.capes.gov.br/bolsas/auxilios-a](http://www.capes.gov.br/bolsas/auxilios-a-pesquisa)[pesquisa\)](http://www.capes.gov.br/bolsas/auxilios-a-pesquisa), em duas vias, contendo a assinatura do dirigente máximo da IES e do coordenador do projeto, segundo instruções deste Manual.

Para implementação do projeto aprovado deverão ser enviados os seguintes documentos por via postal:

- **1.** Cópia do contrato de abertura de conta no Banco do Brasil;
- **2.** Plano de Trabalho e Planos de Aplicação de Recursos (modelos se encontram na página do programa);
- **3. Anexo III** AUXPE (**duas vias**): uma para o processo e outra para reenvio ao Coordenador técnico após assinatura do ordenador de despesas da CAPES e publicação no

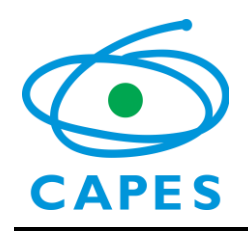

DOU. Se a assinatura não for do dirigente máximo, incluir a Portaria de Nomeação para delegação de competência para ordenação de despesas (obrigatório).

### **3. Projeto Vigente**

Após a prestação de contas parcial e o envio do relatório parcial das atividades do projeto a essa Coordenação (Coordenação de África e Europa - CAE), o coordenador deve providenciar e enviar:

- 1. Plano de Trabalho e Planos de Aplicação de Recursos (modelos se encontram na página do programa) (modelo se encontra na página do programa);
- 2. **Anexo IV** AUXPE (**duas vias**): uma para o processo e outra para reenvio ao Coordenador técnico após assinatura do ordenador de despesas da CAPES e publicação no DOU. Se a assinatura não for do dirigente máximo, incluir a Portaria de Nomeação para delegação de competência para ordenação de despesas (obrigatório).

## **ATENÇÃO!**

**Os planos de trabalho deverão ser enviados em formato ".doc" para o endereço eletrônico [bragecrim@capes.gov.br](mailto:bragecrim@capes.gov.br) para serem analisados pela equipe técnica antes do envio pela via postal.**

## **OBSERVAÇÃO IMPORTANTE**:

Caso sejam solicitados **recursos de capital**, faz-se também necessário o envio dos seguintes documentos (além do plano de aplicação de recursos de Capital):

- 1. Resumo de como se encontra o projeto atual, comparando com as etapas realizadas até agora com as que foram previstas no cronograma inicial do projeto (para os projetos vigentes);
- 2. Justificativa da aquisição dos itens solicitados, explicitando as razões das solicitações frente ao que foi inicialmente previsto no projeto;
- 3. Previsão das próximas etapas do projeto, mencionando como esses itens solicitados serão usados. Citação nominal, um a um, como o uso dos itens solicitados se encaixam dentro do escopo do projeto inicial.

### **4. Detalhamento sobre os Itens Financiáveis**

Sobre os itens a serem recebidos pelo projeto:

O recurso de custeio destina-se, exclusivamente, ao pagamento de despesas essenciais à execução do projeto, observadas as disposições contidas na Portaria Nº 59, de 14 de maio de 2013 e na Lei 8.666/93. Dentro das despesas permitidas no Programa CAPES/DFG BRAGECRIM estão:

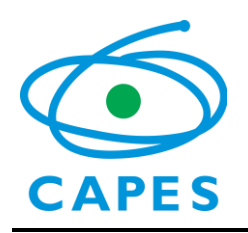

- a. Diárias nacionais calculada em conformidade com o disposto no Decreto Nº 6.907, de 21/7/09, e suas alterações, totalizadas por dia de afastamento, sendo devida pela metade quando não houver pernoite. Os valores contidos na tabela de diárias cobrem despesas como pousada, alimentação e transporte urbano;
- b. Passagens e locomoção, esse elemento de despesa poderá ser utilizado exclusivamente nos deslocamentos cuja distância seja superior a 100 km da origem e estritamente para a realização de tarefas previamente descritas e que envolvam a consecução do projeto;
- c. Material de consumo destinado à compra de material necessário para o funcionamento do projeto, em conformidade com a Portaria STN nº 448, de 13 de setembro de 2002;
- d. Serviço de terceiros Pessoa Física referente a pagamentos mediante recibo a pessoa sem vínculo com a Instituição, com a administração pública ou com o programa, para a realização de tarefa específica, em conformidade com a Portaria STN nº 448, de 13 de setembro de 2002. **O teto da solicitação desses recursos é de até R\$ 800,00 (oitocentos reais) por ano**;
- e. Serviço de terceiros Pessoa Jurídica relativo a pagamento de fornecedores de material ou serviço, mediante nota fiscal detalhada, em conformidade com a Portaria STN nº 448, de 13 de setembro de 2002;
- f. Participação em eventos científicos no País e no Exterior pagamento de uma única taxa de inscrição por projeto por ano, exclusivamente para membro da equipe do projeto, não sendo permitida a utilização da verba de custeio para diárias, passagens ou outras despesas relacionadas.

Recursos de Capital (Portaria STN nº 437/2012)

a. Licença/Aquisição de software: de acordo com a Portaria STN nº 437/2012, tudo referente a software é considerado como recurso de capital.

#### **São vedadas despesas com:**

- a. Obras civis (ressalvadas as obras com instalações e adaptações necessárias ao adequado funcionamento de equipamentos, as quais deverão ser justificadas no orçamento detalhado da proposta - subitem II.2.2), entendidas como de contrapartida obrigatória da instituição de execução do projeto;
- b. Pagamento de salários ou complementação salarial de pessoal técnico e administrativo ou quaisquer outras vantagens para pessoal de instituições públicas (federal, estadual e municipal);
- c. Crachás, pastas e similares, certificados, ornamentação, coquetel, jantares, shows ou manifestações artísticas de qualquer natureza;
- d. Despesas de rotina, como contas de luz, água, telefone, entendidas como despesas de contrapartida obrigatória da instituição de execução do projeto;
- e. Pagamento, a qualquer título, a servidor da administração pública, ou empregado de empresa pública ou de sociedade de economia mista, por serviços de consultoria ou assistência técnica, conforme determina a Lei de Diretrizes Orçamentárias da União;
- f. Pagamento de taxas de administração ou de gerência, IOF ou qualquer tributo ou tarifa incidente sobre operação ou serviço bancário;

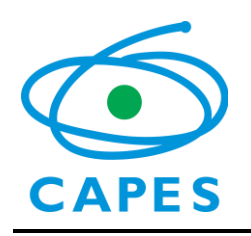

#### **Também é vedado:**

- g. Efetuar gastos de recursos aprovados para despesas de capital, com despesas de custeio e vice-versa, salvo se a transferência de recursos for autorizada de forma prévia e expressa pela CAPES;
- h. Transferir numerário da conta vinculada para conta pessoal, exceto para recebimento de diárias por ocasião de deslocamento para outra localidade no desempenho de atividades pertinentes ao projeto.
- i. Utilizar recursos para qualquer outra finalidade, que não a definida e aprovada no Projeto.

As demais despesas deverão ser de responsabilidade do proponente/instituição de execução do projeto, a título de contrapartida.

Maiores esclarecimentos poderão ser feitos consultando a **Portaria Nº 59**, **de maio de 2013**, disponível no endereço: <http://www.capes.gov.br/bolsas/auxilios-a-pesquisa>

#### **5. Missões de Trabalho**

Para os pesquisadores, as missões de trabalho deverão ter duração de, no mínimo, **7** (**sete**) e máximo de **30** (**trinta**) dias para os projetos vigentes, e máximo de **20** (**vinte**) dias para as novas propostas. Somente membros da equipe poderão realizar missões de trabalho.

**Vale ressaltar que apenas o coordenador do projeto poderá realizar missão a cada ano, visto que os demais docentes deverão respeitar o interstício de 2 (dois) anos para participar novamente.**

É importante observar que, desde 2012, **cada agência (CAPES/DFG) está responsável pelo financiamento total das missões de trabalho de seus nacionais**, ou seja, cada coordenador brasileiro de projeto Bragecrim deve solicitar em sua AUXPE recursos de custeio para suas passagens e diárias. O DFG ficará responsável, assim, pelo pagamento das passagens e diárias dos pesquisadores alemães em missões ao Brasil.

Os valores a serem pagos aos pesquisadores brasileiros para a realização de missões de trabalho, são os seguintes:

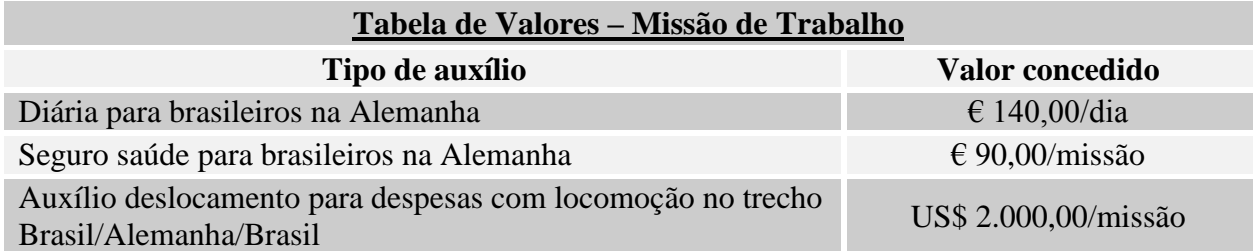

Obs.: o valor do auxílio seguro saúde foi alterado de acordo com portaria CAPES nº 174, de 6/12/2012.

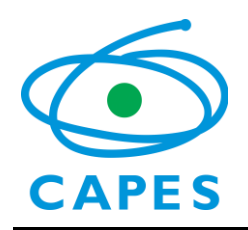

Não é permitida a realização de missão de trabalho por pesquisadores cujo nome não conste da lista de membros da equipe brasileira do formulário de inscrição da proposta.

Ao solicitar a inclusão ou a substituição de um membro da equipe do projeto:

- Deverá ser feita com 90 dias de antecedência;
- Não será permitida a realização de missão por participantes não oficiais da equipe do projeto;
- A realização de missão de trabalho por novos membros deve aguardar um interstício de 60 dias após a oficialização de sua inclusão.

Para oficializar a inclusão, o coordenador deverá encaminhar a esta Coordenação:

- Um ofício datado, assinado e numerado, em papel timbrado da IES brasileira, justificando a inclusão de novo membro da equipe;
- Currículo Lattes do novo membro.

A realização de missão de trabalho por novos membros deve aguardar um interstício de 60 dias após a oficialização de sua inclusão. Cada missão de trabalho deve ter a duração mínima de 7 e máxima de 30 dias para os projetos vigentes, e mínima de 7 e máxima de 20 dias para as novas propostas.

Não poderá realizar missão de trabalho discente que tenha participado de missão de estudo no mesmo projeto aprovado.

O coordenador do projeto receberá, após o depósito em conta dos recursos, um ofício de informe de recursos, o qual informará o câmbio utilizado na conversão dos recursos em moeda estrangeira (diária e passagem para o Exterior seguro saúde), além da descrição do elemento de despesa e os valores aprovados em cada uma (diária no País, material de consumo, passagem e despesas com locomoção no País, serviços de terceiros, além de despesas com capital).

O coordenador do projeto deverá usar o câmbio informado pela Capes no ofício de informe de recursos no momento do repasse aos docentes que farão a missão de trabalho.

#### **6. Instruções para Preenchimento do AUXPE**

O Anexo III do Formulário AUXPE está disponível no endereço eletrônico [http://www.capes.gov.br/bolsas/auxilios-a-pesquisa.](http://www.capes.gov.br/bolsas/auxilios-a-pesquisa) Ele deve ser enviado pela via postal e enviado completo (três páginas), original e devidamente assinado e carimbado, em duas vias, pelo:

1. Coordenador do Projeto

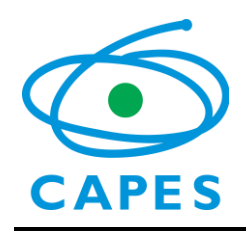

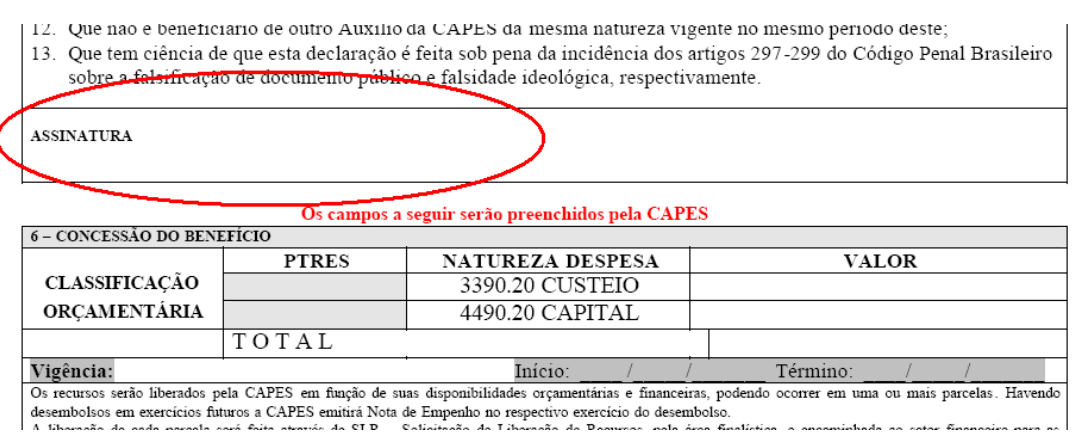

2. Dirigente Máximo da instituição ou Substituto ou Representante Legal por delegação de competência (neste caso, deve ser enviada a Portaria de nomeação para delegação de competência para ordenação de despesas).

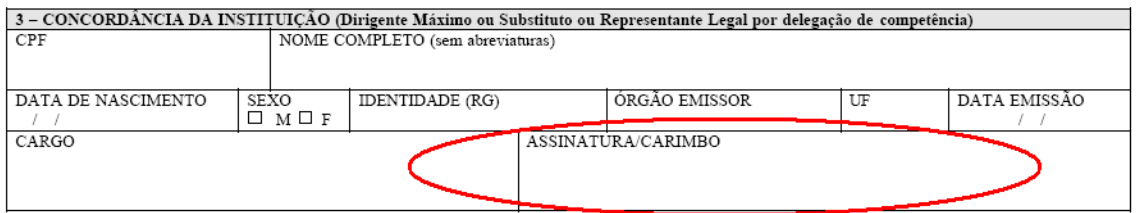

No item 4, preencher os valores que foram aprovados no Plano de Trabalho, na mesma linha de grupo/tipo de despesa, na coluna Valor Solicitado, deixando a coluna "Valor Aprovado pela CAPES" em branco. **O valor do seguro saúde (para as missões de trabalho) deverá ser incluído na rubrica de Serviços de Terceiros – Pessoa Jurídica**. **Não inclua os valores para Auxílio Moradia e Bolsa de Estudo, pois estes valores serão repassados diretamente pela Capes aos bolsistas, quando for o caso.** O Total Geral será o valor da soma de todos os valores incluídos.

- Antes de efetuar os gastos, solicitamos que seja verificado, junto ao Banco do Brasil, o depósito dos recursos.
- Os recursos não podem ser utilizados para reembolso de pagamentos efetuados anteriormente à sua liberação.

**IMPORTANTE**: A solicitação de recursos para realização das missões de trabalho deve ser encaminhada a CAPES, **com 90 dias de antecedência da data prevista para as viagens**. O prazo para liberação dos recursos depende dos trâmites da CAPES e da disponibilidade orçamentária.

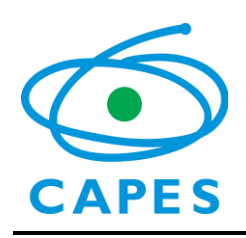

#### **7. Missões de Estudos**

As missões de estudos serão custeadas e operacionalizadas pela CAPES, que concederá bolsas, seguro saúde, auxílio instalação e auxílio deslocamento de acordo com as normas e procedimentos vigentes. As modalidades e os valores das bolsas são apresentados na Tabela 1. Vale ressaltar que o quórum de até **10 (dez)** bolsas de estudos por projeto permanecerá para o ano de 2015, desde que haja a concordância da instituição e do coordenador alemães parceiros.

Ainda com relação ao auxílio deslocamento, para bolsas de até 6 (seis) meses, será pago apenas uma parcela no valor de  $\epsilon$  1.255,00. Se posterior a esse período, uma segunda parcela, e no mesmo valor, será paga juntamente com o último lote trimestral das mensalidades.

A inscrição de candidatos à bolsa de estudos do programa BRAGECRIM deverá ser realizada via internet, por meio dos formulários *on-line* disponíveis nos endereços:

**Graduação Sanduíche\*:** <http://cooperacaointernacional.capes.gov.br/candidaturas> **Mestrado Sanduíche:** <http://inscricoes-cgbe.capes.gov.br/index.php/dadospessoais/new/codigoprojeto/1020> **Doutorado Sanduíche:** <http://inscricoes-cgbe.capes.gov.br/index.php/dadospessoais/new/codigoprojeto/1021> **Pós-Doutorado:** <http://inscricoes-cgbe.capes.gov.br/index.php/dadospessoais/new/codigoprojeto/1022>

\***Observação:** Foi adotado um novo sistema de candidatura e acompanhamento para as bolsas de graduação. Procedimento:

Após a inscrição do bolsista, o(a) coordenador(a) do projeto deverá homologar sua candidatura. Com esse sistema, haverá maior segurança no procedimento, como também a possibilidade de excluir possíveis desistências da seleção. O link para homologação é http://candidaturas.capes.gov.br/sys/candidaturas/homologar/

Os estudantes selecionados deverão preencher o formulário on-line conforme o nível da bolsa e anexar, eletronicamente, a documentação complementar requisitada. Para tanto, é importante observar as orientações para inscrição disponíveis na página do Programa BRAGECRIM, no sítio da CAPES. Para acessar a página, basta selecionar, no **Menu Capes,** a opção **Cooperação Internacional**, clicando em **Alemanha** e, em seguida, no nome do programa.

A inscrição dos candidatos à bolsa de estudos deve ser feita com, no mínimo, **60 (sessenta) dias de antecedência da viagem**. Inscrições incompletas, enviadas por correio ou fora do prazo estabelecido não serão aceitas.

Vale ressaltar a importância de os coordenadores divulgarem o link do formulário on-line apenas aos coordenadores associados e bolsistas previamente selecionados para realizar missão de estudos pelo projeto. É de responsabilidade do coordenador a indicação dos candidatos à bolsa do Programa BRAGECRIM, os quais devem ser integrantes da equipe do projeto.

**Tabela 1.** Modalidades e valores concedidos pela CAPES para a realização de missões de estudos

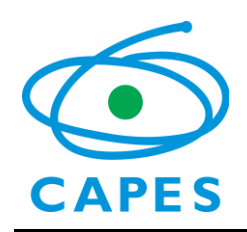

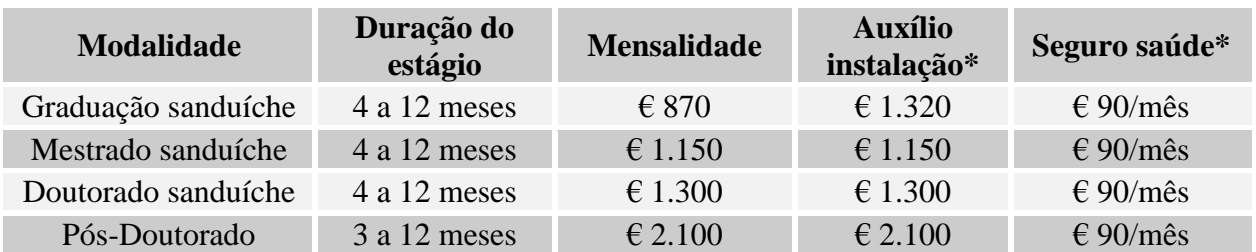

\*Pagos, em uma única parcela, no Brasil.

Obs.: os valores dos auxílios foram alterados de acordo com portaria CAPES nº 174, de 6/12/2012. Obs².: o auxílio instalação será pago em valor integral independentemente do período da bolsa.

De acordo com a portaria CAPES nº 174, de 6/12/2012, fica regulamentado o pagamento mensal do adicional localidade – no valor de  $\epsilon$  400 (quatrocentos euros) –, auxílio concedido aos bolsistas com destino às cidades internacionais de alto custo de vida consideradas pela CAPES. Vale ressaltar que, para efeitos de concessão do auxílio, será considerado o endereço da instituição de ensino no exterior no qual o bolsista irá desenvolver suas atividades. A Tabela 2 apresenta as cidades alemãs pertinentes a essa categoria.

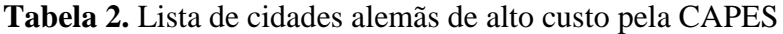

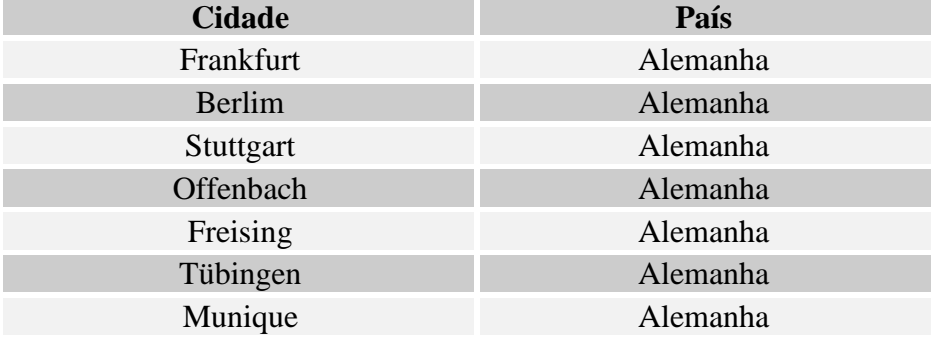

Pelo fato de o programa Bragecrim se encontrar no âmbito do programa Ciência sem Fronteiras (CsF), como informado em mesma portaria CAPES, **apenas os alunos da modalidade de graduação sanduíche** receberão o auxílio material didático, no valor de € 1.000 (mil euros), para despesas com a compra de um computador ou um *tablet* e outros materiais necessários para o aprendizado, **no exterior**. Esse valor será depositado em cartão do BB Américas, ainda recebido pelo bolsista no Brasil (para maiores informações, favor consultar as orientações pertinentes na página do programa - [http://www.capes.gov.br/cooperacao-internacional/alemanha/bragecrim\)](http://www.capes.gov.br/cooperacao-internacional/alemanha/bragecrim).

Os bolsistas Bragecrim da modalidade graduação sanduíche poderão realizar curso de alemão na Alemanha, pelo período de até 6 (seis) meses. A CAPES procederá o reembolso do curso em valor de até  $\epsilon$  1.000,00/mês. Solicitamos que a cópia do recibo do pagamento do curso seja enviado via sistema, para que o respectivo reembolso possa ser realizado. Vale ressaltar que o curso de alemão é um benefício adicional que está sendo viabilizado com recursos do Programa Ciência sem Fronteiras (CsF) e, portanto, não podemos garantir que o curso de línguas terá continuidade nos próximos anos.

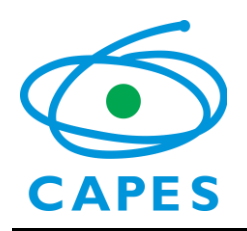

Especificamente para as missões de estudos na modalidade graduação sanduíche, visto que o programa se encontra no âmbito do Ciência sem Fronteiras (CsF), os candidatos à bolsa devem apresentar, como requisito obrigatório, nota no Exame Nacional do Ensino Médio (ENEM), tendo o teste sido realizado após 2009, sob a pontuação mínima de 600 pontos.

### **8. Prestação de Contas**

Todas as informações referentes à prestação de contas dos recursos pagos pela CAPES, assim como os recibos a serem utilizados, o documento de Encaminhamento de Prestação de Contas, assim como o próprio formulário AUXPE, estão reunidos no **Manual de Concessão e de Prestação de Contas de Auxílio Financeiro a Pesquisador**, para projetos que ainda prestam contas manualmente, e no **Manual de Prestação de Contas Online**, para projetos que utilizam a plataforma SIPREC para prestar contas. Ambos os manuais estão disponíveis no endereço: <http://www.capes.gov.br/bolsas/auxilios-a-pesquisa>

É de responsabilidade do coordenador do projeto verificar o período de vigência do auxílio financeiro, constante do Termo de Concessão de Auxílio Financeiro, publicado em extrato no Diário Oficial da União, DOU. **Só serão aceitas despesas efetuadas dentro do período de vigência**. Em caso de dúvida, entrar em contato com o responsável pelo Programa, na DRI/CAPES, nos contatos informados no final deste Manual.

A vigência do auxílio será estipulada para o período inicial do projeto e o beneficiário deverá apresentar a prestação de contas na forma estabelecida no item 9.2 e enviadas até 30 (trinta) dias após o primeiro ano de vigência do auxílio. O Setor da CAPES responsável pela publicação enviará cópia do formulário para o coordenador técnico do projeto. A prestação de contas final deverá ser encaminhada a CAPES, aos cuidados da Coordenação de Cadastro, Publicação e Prestação de Contas (CPC), impreterivelmente até 30 (trinta) dias após o vencimento do prazo previsto para utilização do recurso financeiro (período de vigência), sempre em carta registrada ou entregue diretamente ao Protocolo da CAPES.

#### **Instruções Gerais (para prestação de contas manual)**

Considerar que a liberação dos recursos financeiros referentes aos anos subsequentes do Projeto acontecerá após o envio da prestação de contas parcial das despesas ocorridas. **A data para o envio da prestação de contas parcial é até 31 de julho do ano subsequente à liberação dos recursos. O mesmo procedimento também cabe à prestação de contas FINAL do projeto.**

O endereço para o envio dos documentos é:

**Coordenação de Aperfeiçoamento de Pessoal de Nível Superior Coordenação de Prestação de Contas (CPC) Setor Bancário Norte, Quadra 2, bloco L, lote 06 - Térreo CEP 70040-020 - Brasília, DF**

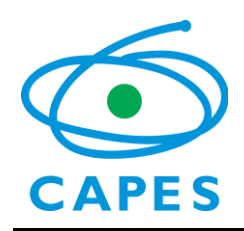

#### **Relatório de Atividades Parcial e Final**

O relatório de atividades desenvolvidas no projeto deve ser enviado, ao final de cada ano, diretamente para essa Coordenação (CAE).

### **ATENÇÃO!**

**NÃO ENCAMINHEM NO MESMO ENVELOPE os documentos de solicitação de recursos e/ou relatório de atividades, e os documentos relativos à PRESTAÇÃO DE CONTAS. Lembramos que são duas coordenações distintas na Capes e, caso os documentos sejam enviados conjuntamente, irão todos para o setor de prestação de contas, atrasando a liberação de recursos ou outras providências.**

Segue abaixo cronograma para envio da documentação referente à prestação de contas a Capes:

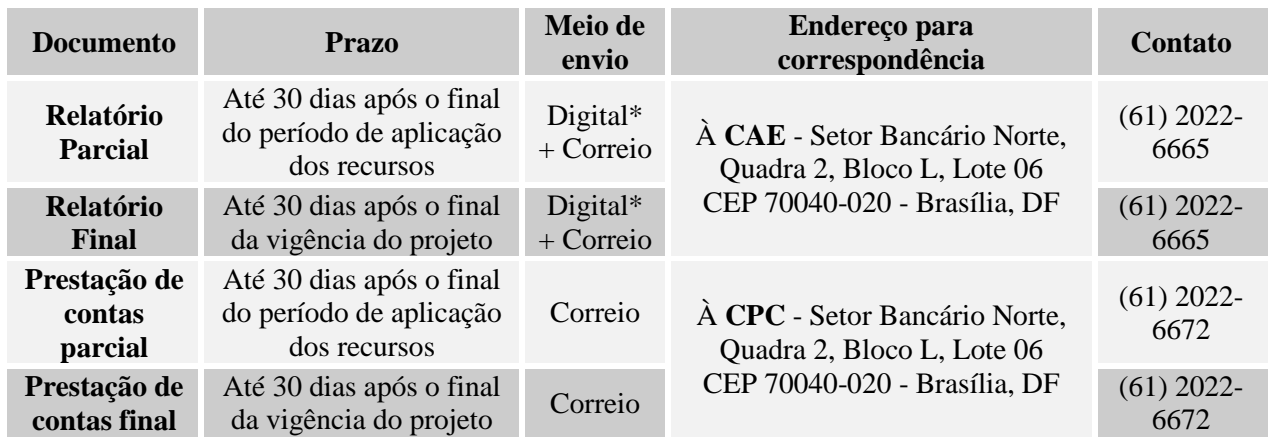

\*Pelo sistema CAPES

[\(http://ged.capes.gov.br/AgProd/silverstream/pages/pgEnviaDocumentosAvulsos.html\)](http://ged.capes.gov.br/AgProd/silverstream/pages/pgEnviaDocumentosAvulsos.html)

**Instruções gerais (para prestação de contas online – SIPREC)**

Considerar que a liberação dos recursos financeiros referentes aos anos subsequentes do Projeto acontecerá após a realização da prestação de contas parcial das despesas ocorridas pelo sistema SIPREC.

**Para a prestação de contas parcial, não será preciso devolver os recursos do projeto ainda em conta. Esse procedimento apenas será adotado caso seja referente à prestação de contas FINAL do projeto.**

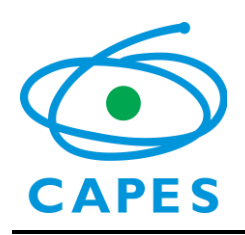

## **9. Renovação do Projeto**

O coordenador poderá solicitar prorrogação da vigência do projeto aprovado no âmbito do Programa CAPES/DFG BRAGECRIM por mais 2 (dois) anos, mediante a análise das atividades propostas e desenvolvidas, considerando seu impacto no Programa.

Um ofício informativo será enviado aos coordenadores, dando-se o prazo de 45 dias para ser enviada a documentação a ser solicitada.

O período de renovação solicitado deve ser imediatamente subseqüente ao período de realização das atividades.

### **10. Considerações Finais**

10.1 Considerar que, tanto no Brasil quanto na Alemanha, os projetos devem contemplar obrigatoriamente a formação de bolsistas em todos os níveis propiciados pelo Programa. 10.2 O relatório das atividades desenvolvidas no projeto deve ser enviado ao final de cada ano, diretamente para a CAE/CAPES, juntamente com a Programação/Plano de Trabalho para o ano subseqüente. A análise da programação é condicionada ao envio do relatório.

10.3 Considerar que a liberação dos recursos financeiros referentes ao segundo ano do Projeto acontecerá após o envio da prestação de contas parcial das despesas ocorridas. A data para o envio da prestação de contas é até 31 de julho do ano subseqüente à liberação dos recursos. Os documentos referentes à prestação de contas devem ser encaminhados conforme as instruções disponíveis no Manual de Concessão de Auxílio Financeiro [\(http://www.capes.gov.br/bolsas/auxilios-a-pesquisa\)](http://www.capes.gov.br/bolsas/auxilios-a-pesquisa).

#### **10.4 Para o planejamento das missões de trabalho e bolsas, deve-se observar o intervalo de dois anos para a participação de um mesmo docente e discente brasileiro, excetuando-se o coordenador do projeto, que poderá realizar missão de trabalho uma vez por ano durante a vigência do projeto. Não é permitido ao coordenador realizar missão de estudos.**

10.5 Com base no Decreto nº 1.387, de 07 de fevereiro de 1995, solicitamos enviar a esta CAE cópia da autorização de afastamento publicada no Diário Oficial da União, antes da realização da missão.

10.6 Conforme a Lei 8.112/90 e o Código de Ética do Servidor Público Federal, o período de férias não pode ser utilizado para realização de missão de trabalho com recursos do projeto.

## **11. Contato**

Todos os documentos devem ser enviados por meio dos links disponíveis na página do Programa.

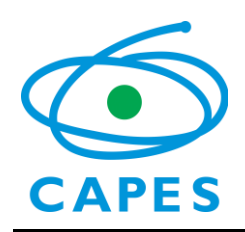

## Página do Programa na internet: <http://www.capes.gov.br/cooperacao-internacional/alemanha/bragecrim>

Endereço eletrônico: [bragecrim@capes.gov.br](mailto:bragecrim@capes.gov.br)

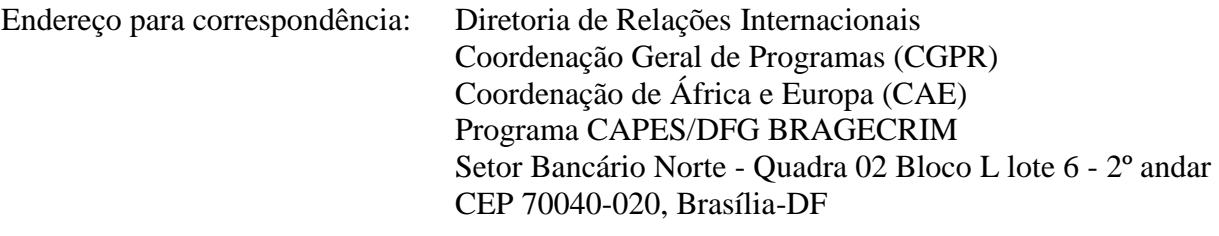